## **SafRakamKiti Objesi**

SafRakamKiti sayesinde metinler kullanarak saf rakamlara temsilen erişebilirsin.

SafRakamKiti.Ekle( Metin TekKelimelikTanım; SafRakam Veri ) Değeri kite girer.

SafRakamKiti.Kaldır( Metin TekKelimelikTanım ) SafRakamdır

Bilinen bir tanım ise, karşılığı olan veriyi geri verir.

SafRakamKiti.VarMı( Metin TekKelimelikTanım ) Bayttır

Eğer tanım geçerliyse 1, aksi taktirde 0 geri verir.

SafRakamKiti.Boşalt()

Tüm tanımları kaldırır ve kiti sıfırlar.

From: <https://www.basit.web.tr/dokuwiki/> - **Basit Yazılım Dili Dokümantasyonu**

Permanent link: **<https://www.basit.web.tr/dokuwiki/doku.php?id=safrakamkiti>**

Last update: **25.10.2020 18:35**

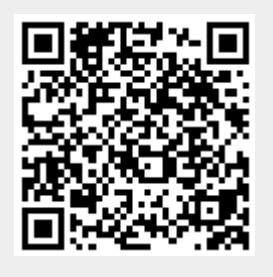